MAC IP PDF

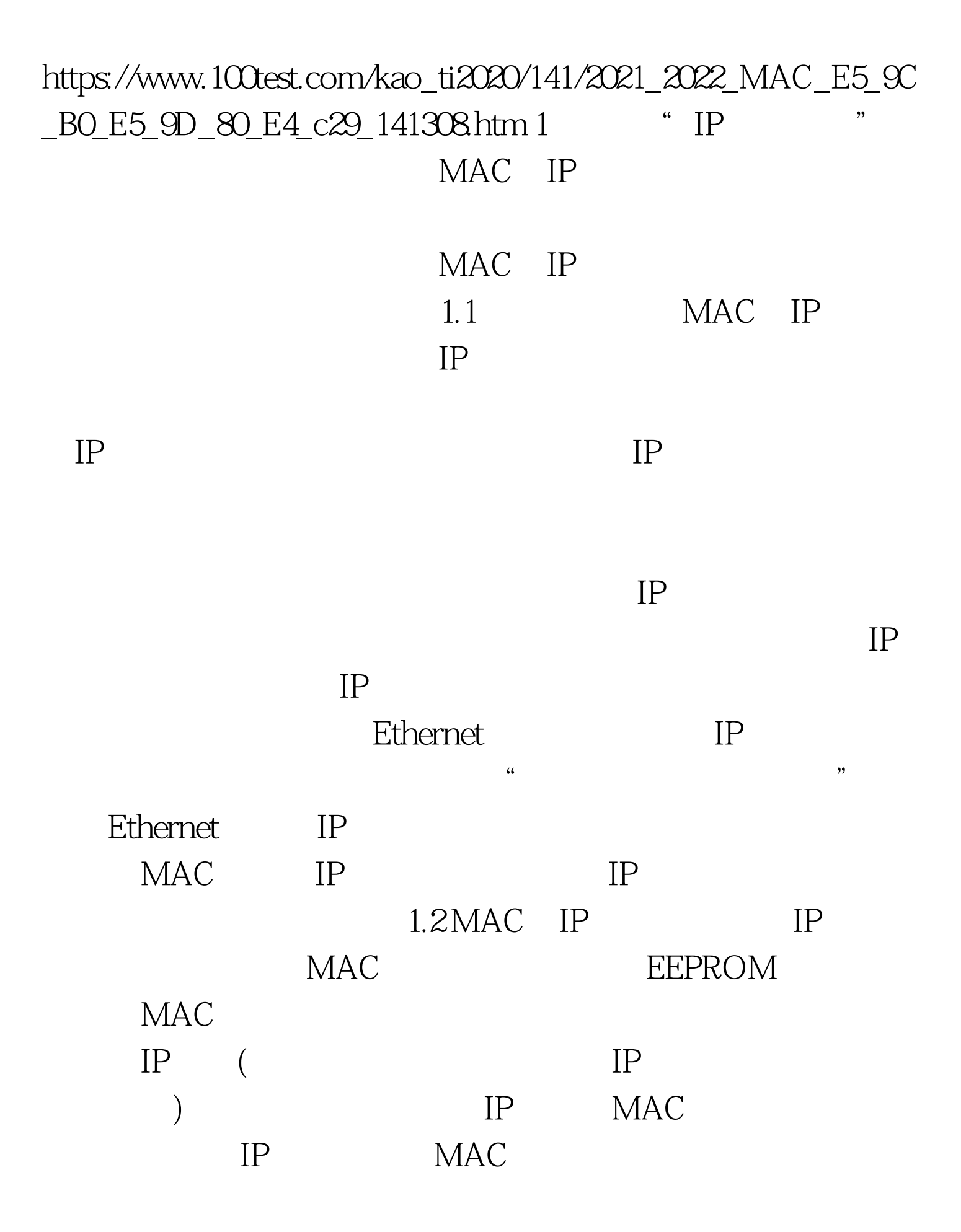

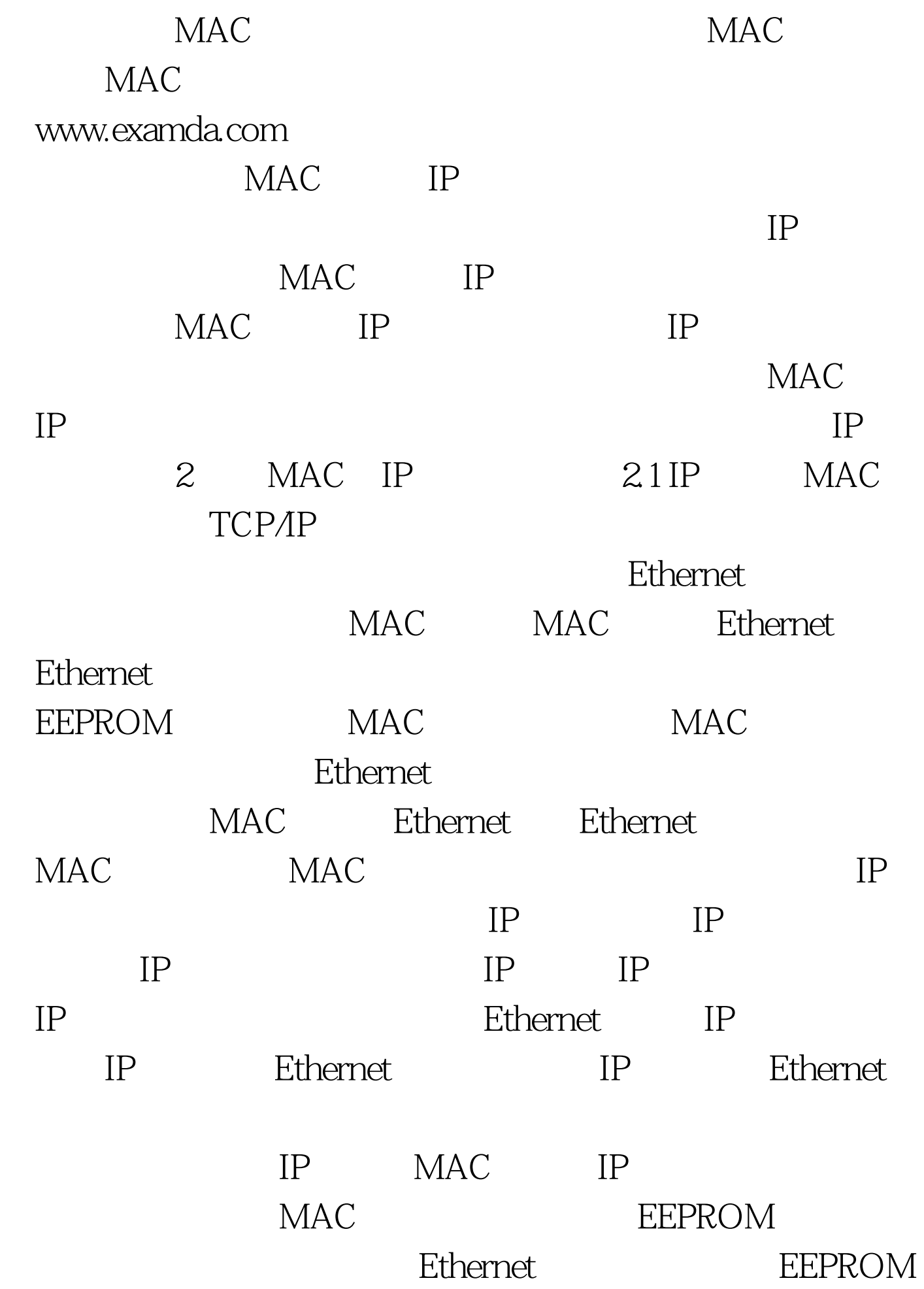

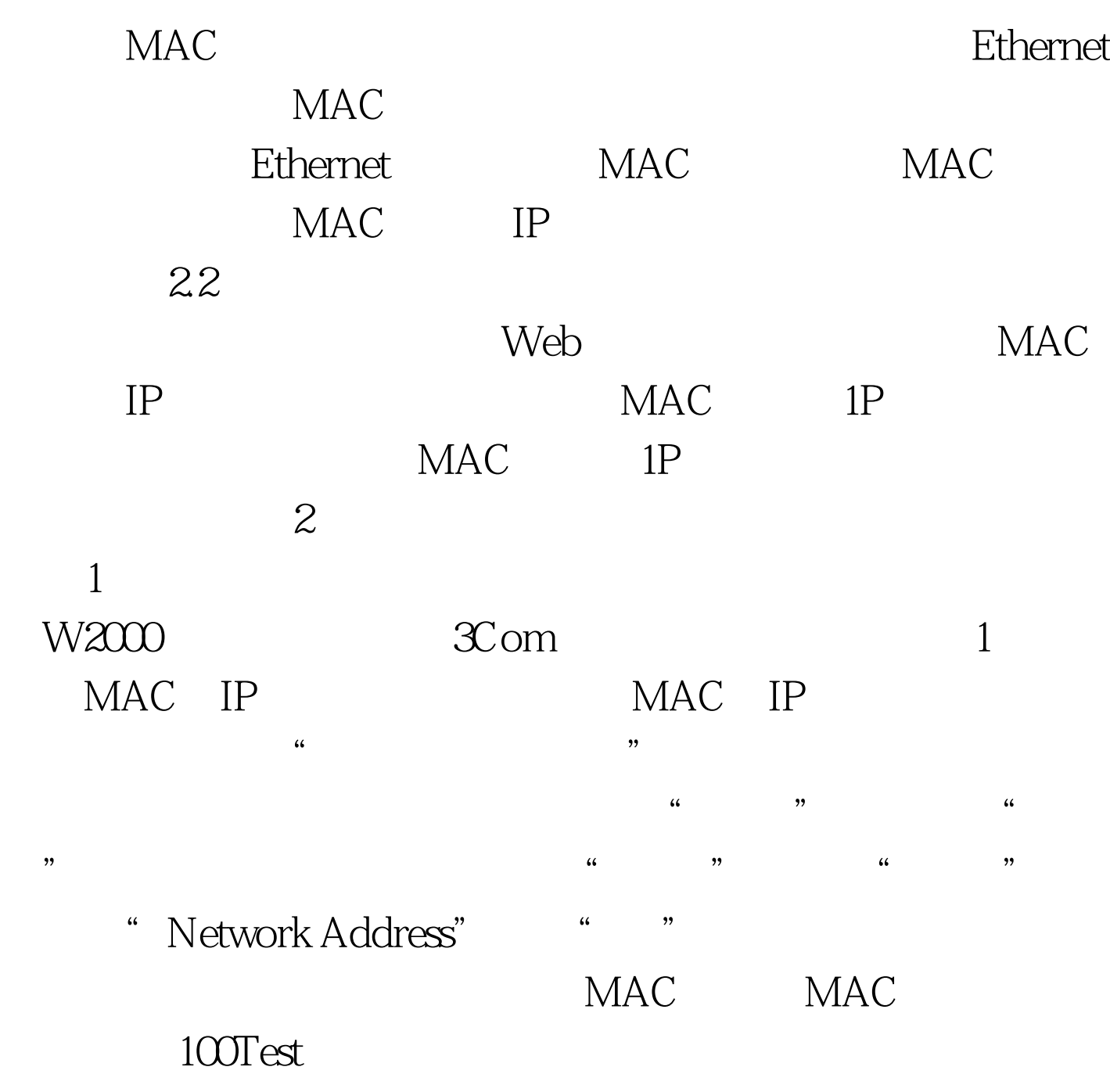

www.100test.com